18 S. Cheng et al.

## A Supplementary materials for "Improving 3D Object Detection through Progressive Population Based Augmentation"

Table 7: List of point cloud transformations in the search space for point cloud 3D object detection

| <b>Operation Name</b> | Description                                                                                       |
|-----------------------|---------------------------------------------------------------------------------------------------|
|                       | Ground Truth Augmentor [31] Augment the bounding boxes from a ground truth data base ( $\lt 25$ ) |
|                       | boxes per scene)                                                                                  |
| RandomFlip [33]       | Randomly flip all points along the Y axis.                                                        |
| WorldScaling [37]     | Apply global scaling to all ground truth boxes and all points.                                    |
| RandomRotation [37]   | Apply random rotation to all ground truth boxes and all points.                                   |
| GlobalTranslateNoise  | Apply global translating to all ground truth boxes and all points                                 |
|                       | along $x/y/z$ axis.                                                                               |
| FrustumDropout        | All points are first converted to spherical coordinates, and then a                               |
|                       | point is randomly selected. All points in the frustum around that                                 |
|                       | point within a given phi, theta angle width and distance to the                                   |
|                       | original greater than a given value are dropped randomly.                                         |
| FrustumNoise          | Randomly add noise to points within a frustum in a converted                                      |
|                       | spherical coordinates.                                                                            |
| RandomDropout         | Randomly dropout all points.                                                                      |

Table 8: The range of augmentation parameters that can be searched by Progressive Population Based Augmentation algorithm for each operation

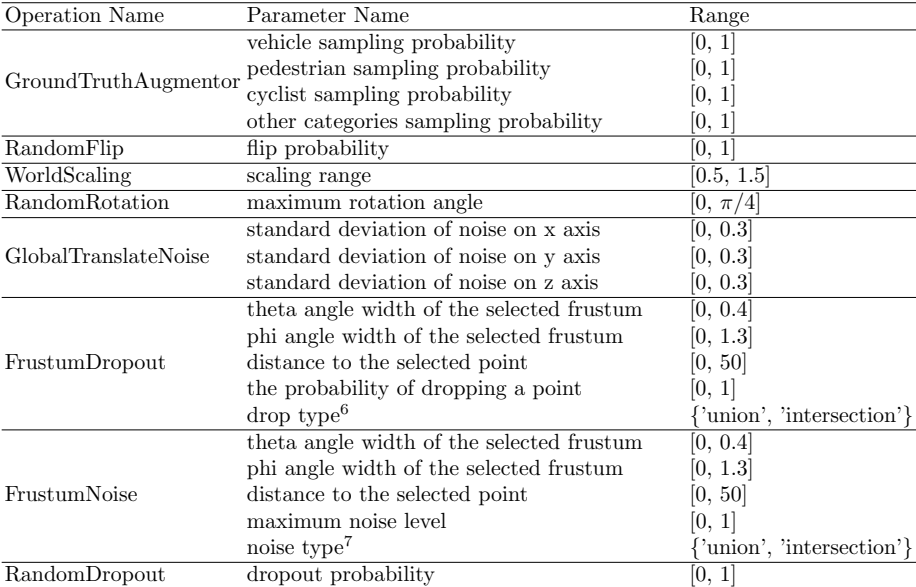

 $\frac{6}{7}$  Drop points in either the union or intersection of phi width and theta width.<br>  $\frac{7}{7}$  Add noise to either the union or intersection of phi width and theta width.

<sup>7</sup> Add noise to either the union or intersection of phi width and theta width.

Algorithm 1 Progressive Population Based Augmentation

**Input:** data and label pairs  $(\mathcal{X}, \mathcal{Y})$ Search Space:  $S = \{op_i:params_i\}_{i=1}^n$ Set  $t = 0$ , num ops = 2, population  $P = \{\}$ , best params and metrics for each operation  $historical\_op\_params = \{\}$ while  $t \neq \mathcal{N}$  do for  $\theta_i^t$  in  $\{\theta_1^t, \theta_2^t, ..., \theta_{\mathcal{M}}^t\}$  (asynchronously in parallel) do  $#$  Initialize models and augmentation parameters in current iteration if  $t == 0$  then  $op_1\text{-}params_i^t = \text{Random}.\text{sample}(\mathcal{S}, \text{num}_o\text{-}ops)$ Initialize  $\theta_i^t$ ,  $\lambda_i^t$ , params of op<sub>-</sub>params<sup>t</sup><sub>i</sub> Update  $\lambda_i^t$  with *op\_params*<sup>t</sup><sub>i</sub> else Initialize  $\theta_i^t$  with the weights of  $winner_i^{t-1}$ <br>Update  $\lambda_i^t$  with  $\lambda_i^{t-1}$  and  $op\_params_i^t$ end if  $#$  Train and evaluate models, and update the population Update  $\theta_i^t$  according to formular (2) Compute metric  $\Omega_i^t = \Omega(\theta_i^t)$ Update *historical\_op\_params* with *op\_params*<sup>t</sup><sub>i</sub> and  $\Omega_i^t$  $\mathcal{P} \leftarrow \mathcal{P} \cup \{\theta_i^t\}$  $#$  Replace inferior augmentation parameters with better ones  $winner_i^t \leftarrow \text{Complete}(\theta_i^t, \text{Random-sample}(\mathcal{P}))$ if  $winner_i^t \neq \theta_i^t$  then  $op_1\!rams_i^{t+1} \leftarrow \text{Mutate}(winner_i^{t})$ s op<sub>-</sub>params, historical<sub>-</sub>op<sub>-</sub>params) else  $op_1 params_i^{t+1} \leftarrow op_1 params_i^t$ end if end for  $t \leftarrow t + 1$ end while

Algorithm 2 Exploration Based on Historical Data

Input: *op\_params* =  $\{op_i: params_i\}_{i=1}^{num\text{-}ops}$ , best params and metric for each operation historical op params Search Space:  $S = \{ (op_i, params_i) \}_{i=1}^n$ Set  $exploration_rate = 0.8$ ,  $selected\_ops = []$ ,  $new\_op_params = \{\}$ if Random $(0, 1)$  < exploration rate then  $selected\_ops = op\_params.Keys()$ else  $selected\_ops = Random-sample(S.Key(), num\_ops)$ end if for i in Range $(num\_ops)$  do # Choose augmentation parameters, which successors will mutate # to generate new parameters if selected ops[i] in op\_params.Keys() then  $parent\_params = op\_params[selected\_ops[i]]$ else if  $selected\_ops[i]$  in historical op params. Keys() then  $parent\_params = historical\_op\_params[selected\_ops[i]]$ else Initialize parent params randomly end if  $new\_op\_params[selected\_ops[i]] = MutateParams(parent\_params)$ end for

## Acknowledgements

We would like to thank Peisheng Li, Chen Wu, Ming Ji, Weiyue Wang, Zhinan Xu, James Guo, Shirley Chung, Yukai Liu, Pei Sun of Waymo and Ang Li of DeepMind for helpful feedback and discussions. We also thank the larger Google Brain team including Matthieu Devin, Zhifeng Chen, Wei Han and Brandon Yang for their support and comments.